# **Table of Contents**

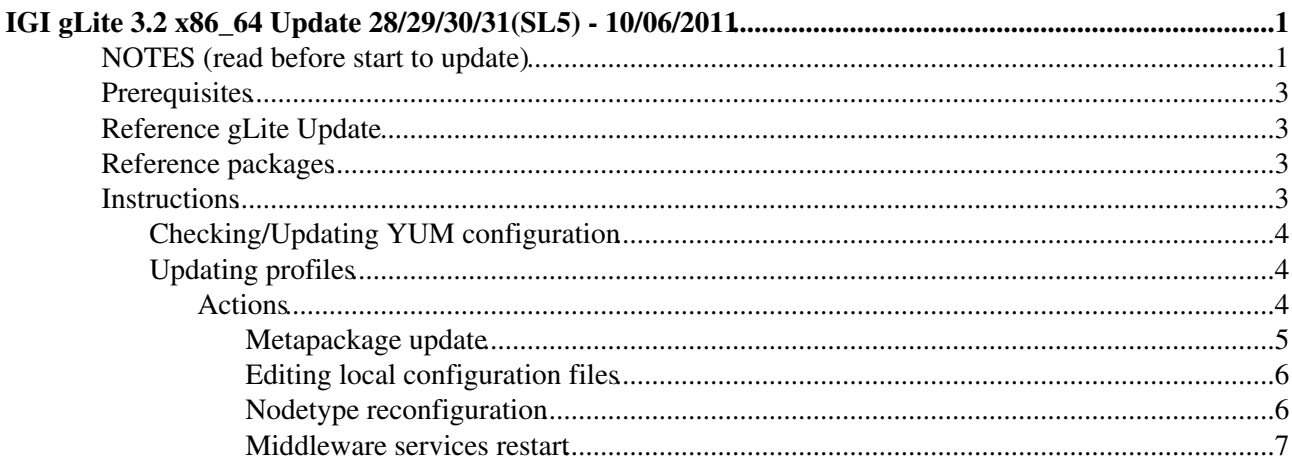

# <span id="page-1-0"></span>**IGI gLite 3.2 x86\_64 Update 28/29/30/31(SL5) - 10/06/2011**

# <span id="page-1-1"></span>**NOTES (read before start to update)**

# **VERY IMPORTANT NOTE:**

Please be aware that because of the **IMPORTANT NOTE 2** below, the installation/configuration of two or more profiles/node-types on the same machine is no more supported!!!

### **IMPORTANT NOTE 2:**

Due to conflicts between new and old versions of various packages the repository ''glite-generic'' should be disabled:

# mv /etc/yum.repos.d/glite-generic.repo /etc/yum.repos.d/glite-generic.repo.disabled # yum clean all

### **IMPORTANT NOTE 3:**

Please note that the **lcg-CA metapackage and repository** is no longer maintained. The lcg-CA repository should be now replaced by the EGI trustanchors repository. All the details on how to install the CAs can be found in [EGI IGTF](https://wiki.egi.eu/wiki/EGI_IGTF_Release) release pages.

### **IMPORTANT NOTE 4:**

Before updating CE-CREAM with Torque Please remember to stop the pbs services:

/etc/init.d/pbs\_server stop

Before updating WN with Torque Please remember to stop the pbs services:

/etc/init.d/pbs\_mon stop

After that do the yum update commands described below in this documentation

### **MAIN NEWS:**

• BDII\_top:

New version of BDII top:

- This is a minor update of the Top BDII which fixes a sporadic installation issue (see bug report). The parameter dncachesize has been included in file /etc/bdii/bdii-top-slapd.conf to address some memory issues. In addition a new version of glite-info-update-endpoints that provide a new configuration option certification\_status, which has been requested by EGI.

- [Details about bug fixes & feature](http://glite.cern.ch/R3.2/sl5_x86_64/glite-BDII_top/3.2.12-1/)

CREAM: •

This patch provides an updated BLAH to address some problems when SGE is used as batch system in the CREAM CE

### **Known issues**

See: <http://grid.pd.infn.it/cream/field.php?n=Main.KnownIssues>

- It may take very long time for BNotifier to know about a job status change dependening on the size of the job registry and of the accounting file.

- [BupdateSGE](https://wiki-igi.cnaf.infn.it/twiki/bin/edit/IGIRelease/BupdateSGE?topicparent=IGIRelease.Update28-31;nowysiwyg=0) dies when GE produces an accounting record with "start time -/-" and "end time -/-", it will be fixed in next patch

- [Details about bug fixes & feature](http://glite.cern.ch/R3.2/sl5_x86_64/glite-CREAM/3.2.11-2/)

# GLEXEC\_WN : •

- New version of GLEXEC\_WN:

This update is needed to bring in new versions of the LCMAPS-plugins-pep-c and PEP-API. - The PEP-API needs updating to fix a randomly occuring time-out when gLExec tries to authorize

and the Argus-PEPd-server.

- The LCMAPS-plugin-c-pep needs updating in order to use the new PEP-API library. At the same time, the new plugin can now handle a situation when the X509\_USER\_PROXY (proxy of pilot job user) is located on an NFS partition with root-squash enabled.

This update fixes an issue with the YAIM configuration tool for glite-GLEXEC\_wn. See bug <https://savannah.cern.ch/bugs/index.php?83779>

The issue mostly affects sites with a large user database and a large number of worker nodes, as the configuration script wrongfully does a full listing of all user accounts in search of the glexec account. - [Details about bug fixes & features](http://glite.cern.ch/R3.2/sl5_x86_64/glite-GLEXEC_wn/3.2.6-3/)

 $\bullet$  LB :

- New version of LB:

This release of L&B 2.1.21 introduces several hotfixes, namely to job registration and event delivery initiated by WMS, and also fixes several bugs that were affecting the interlogger under non-standard conditions (disk full, long-term inactivity, etc.).

- [Details about bug fixes & features](http://glite.cern.ch/R3.2/sl5_x86_64/glite-LB/3.2.12-11)

### SGE\_utils : •

- New version of SGE utils:

This gLite-SGE\_utils release implements the proper BLAH configuration (in

/opt/glite/etc/blah.config) to support SGE/BLAH changes delivered by CREAM CE 1.6.6 for gLite 3.2/sl5\_x86\_64. Other bug fixes are also included. The reconfiguration of the service is mandatory. - [Details about bug fixes & features](http://glite.cern.ch/R3.2/sl5_x86_64/glite-SGE_utils/3.2.3-1/)

## $\bullet$  UI :

New version of UI:

- containing a variety of updated clients and removing the need for some known issue workarounds documented for the previous release.

## **Known issues:**

- As with all glite-UI releases the correct way to update from a previous (RPM) based release is to use "yum groupupdate glite-UI".

- If a "yum update" is done on a previous version of the node while the glite-UI repository is enabled a partial update of the UI will happen. To complete the update it becomes necessary to do:

```
# yum -y remove glite-lb-client glite-service-discovery-api-c glite-wms-ui-configuration
# yum -y groupupdate glite-UI
```
- [Details about bug fixes & features](http://glite.cern.ch/R3.2/sl5_x86_64/glite-UI/3.2.10-1/)

## VOBOX : •

New version of VOBOX:

- New version of WMS and LB clients. (The dependency glite-wms-brokerinfo-access has been added to the glite-VOBOX metapackage.)

- New version of CREAM clients. (Provision of glite-ce-job-output command, Other bug fixes, Known issues:<http://grid.pd.infn.it/cream/field.php?n=Main.KnownIssues> )

- New version of Data Management clients. (Added python 2.5 and python 2.6 bindings for Data Management clients)

- New version of yaim clients including the SAGA adapters configuration.

The following dependencies have been removed because they are no longer needed by the

glite-VOBOX: glite-info-generic and glite-info-templates.

- [Details about bug fixes & features](http://glite.cern.ch/R3.2/sl5_x86_64/glite-VOBOX/3.2.11-0/)

# $\bullet$  WN :

New version of WN:

- FTS clients added as new dependencies.
- New version of WMS and LB clients.

- New version of Data Management clients: Added python 2.5 and python 2.6 bindings for Data Management clients.

- New version of yaim clients including the SAGA adapters configuration.
- - [Details about bug fixes & features](http://glite.cern.ch/R3.2/sl5_x86_64/glite-WN/3.2.10-0/)

• TORQUE\_[client|server|utils]

- New versions depending on the current version of the Torque RPMS in the EPEL repository, 2.3.13 - Because the Torque spool directory has changed location it is not recommended to upgrade a running Torque setup. Information about running jobs will be lost when the new RPMs are installed. Please see the detailed release notes.

• ig\_WN\_[LSF|torque|torque\_noafs]

- New versions including the updated glite-WN and TORQUE\_client versions

# • ig\_CREAM\_[LSF|torque}

- New versions including the updated CREAM and TORQUE [server|utils] versions

- Added new versions of maui, v.3.3.4, and mpi-start, v. 1.0.5-2 fixing MPI problems (reference [tkt](https://ticketing.cnaf.infn.it/checklist-new/modules/xhelp/ticket.php?id=10401) [#10401](https://ticketing.cnaf.infn.it/checklist-new/modules/xhelp/ticket.php?id=10401) )

# • ig-yaim :

- New version containing fixes for:
- $-$  [tkt #10401](https://ticketing.cnaf.infn.it/checklist-new/modules/xhelp/ticket.php?id=10401)  $-$  nuovo maui in igi
- - [tkt #10381](https://ticketing.cnaf.infn.it/checklist-new/modules/xhelp/ticket.php?id=10381) single sgm for glast.org
- - [tkt #11688](https://ticketing.cnaf.infn.it/checklist-new/modules/xhelp/ticket.php?id=11688) added voms-02.pd
- - [tkt #11766](https://ticketing.cnaf.infn.it/checklist-new/modules/xhelp/ticket.php?id=11688) add "jolly" for eumed

# <span id="page-3-0"></span>**Prerequisites**

It means that all the previous updates have to been applied before the last one:

• [IGI gLite 3.2 x86\\_64 Update 26/27\(SL5\) - 10/06/2011](https://wiki.italiangrid.it/twiki/bin/view/IGIRelease/Update26-27)

# <span id="page-3-1"></span>**Reference gLite Update**

\* [gLite 3.2 x86\\_64 Updates](http://glite.cern.ch/R3.2/sl5_x86_64/updates) : \* gLite 3.2 Update 28 - 17/05/2011 \* gLite 3.2 Update 29 - 08/06/2011 \* gLite 3.2 Update 30 - 28/06/2011 \* gLite 3.2 Update 31 - 06/07/2011

# <span id="page-3-2"></span>**Reference packages**

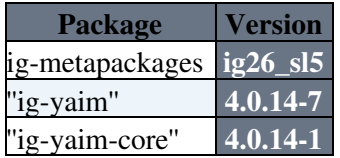

# <span id="page-3-3"></span>**Instructions**

# <span id="page-4-0"></span>**Checking/Updating YUM configuration**

# **Repository settings**

Please check the instructions you find at the following link:

[IGI Repository settings for gLite 3.2](https://wiki.italiangrid.it/twiki/bin/view/IGIRelease/IgiGlite#Repository_Settings)

## **yum-autoupdate settings:**

As good practice is suggested to **disable** the **yum-autoupdate** service. Any other settings is decided at site-manager own risk!

To disable the service it is available the following script "[disable\\_yum.sh](http://forge.cnaf.infn.it/frs/download.php/101/disable_yum.sh) " (thanks Giuseppe Platania) that can be used to REALLY disable yum-autoupdate.

# <span id="page-4-1"></span>**Updating profiles**

Find your nodetype and carefully follow the corresponding **actions**.

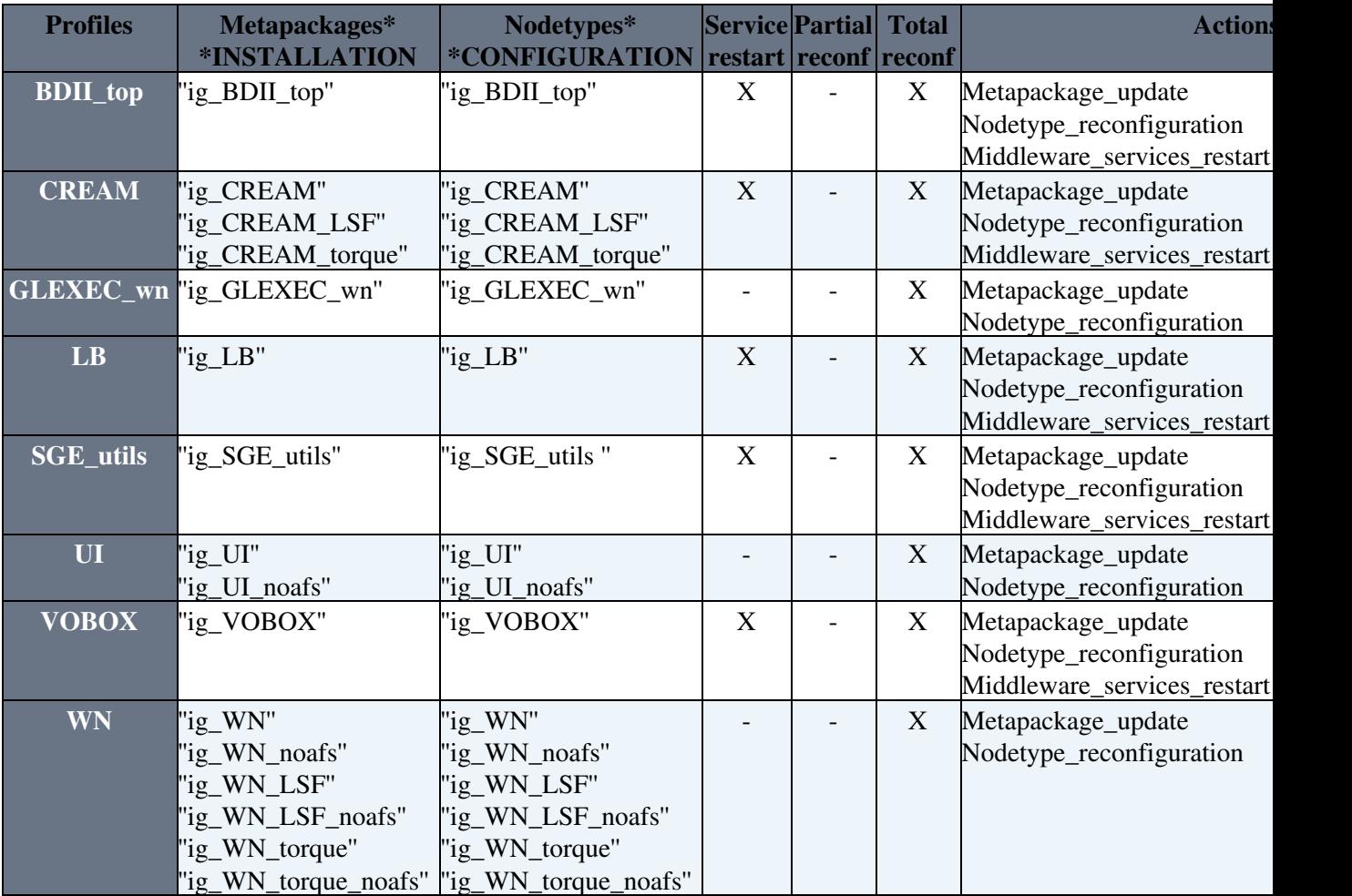

# <span id="page-4-2"></span>**Actions**

Each of the following sections reports the actions that may be follow in order to upgrade your profiles. Please execute **ONLY** the actions listed on the table above in the column "Actions" and in the row corresponding to your profile!

#### <span id="page-5-0"></span>**Metapackage update**

Please see [yum tips](https://wiki.italiangrid.it/twiki/bin/view/IGIRelease/YUMTips) for additional information about **YUM**.

• Update YUM metadata and install the new rpms.

```
yum clean all
yum install
```
Please remember that on case of WN you should use the "groupinstall":

```
yum groupinstall ig_WN_torque
```
### **On CE CREAM**:

Before installing/updating a CREAM CE remember to install xml-commons-apis:

yum update xml-commons-apis

When installing/updating a CREAM CE node, a dependency problem such as: Error: Missing Dependency: libcares.so.0()(64bit) is needed by package glite-security-gss-2.0.0-6.sl5.x86\_64 could be seen. In this case, the update should be done doing:

```
 yum update --exclude=c-ares
```
Please note that doing:

```
 yum update ig-CREAM_torque
```
or

```
 yum update ig-CREAM_LSF
```
you are not guaranteed to have all relevant RPMs updated.

When installing/updating **ig\_CREAM\_torque** (in general torque) remember to change the torque directory

On the Server (usually CREAM CE host) stop the pbs\_server (Even if the gLite documentation says pbs\_mon):

```
/etc/init.d/pbs_server stop
mv /var/spool/pbs /var/torque
ln -s /var/torque /var/spool/pbs
/etc/init.d/pbs_server start
```
• [gLite TORQUE documentation](http://glite.cern.ch/R3.2/sl5_x86_64/glite-TORQUE_server/3.2.3-1/)

### **On VOBOX:**

When installing/updating the VOBOX 3.2.11 it doesn't work out of the box. This is because there is a new version of glite-lbjp-common-gss that obsoletes package glite-security-gss, on which glite-VOBOX still depends. The recommended upgrade sequence is:

```
rpm -e --nodeps glite-security-gss
yum update
```
**On ig\_WN\_torque:**

Metapackage update 5

## Update28-31 < IGIRelease < TWiki

When installing/updating ig\_WN\_torque (in general torque) remember to change the torque directory doing:

```
/etc/init.d/pbs_mon stop
mv /var/spool/pbs /var/torque
ln -s /var/torque /var/spool/pbs
/etc/init.d/pbs_mon start
```
#### <span id="page-6-0"></span>**Editing local configuration files**

\* In the last updates many variables have been changed or moved to ''services'' and ''defaults'' directories. Please carefully check your "<site-info.def>" and files under "services/" and "nodes/" directories comparing to the new ones distributed with latest released ''yaim'' modules. For example you can use ''vimdiff'' like here below:

vimdiff /opt/glite/yaim/examples/siteinfo/ig-site-info.def

You may find more detailed information on **configuration files structure** here:

• [yaim configuration files](https://wiki.italiangrid.it/twiki/bin/view/IGIRelease/IgiGlite#IGI_YAIM_configuration_files)

and on **configuration variables** here:

• [gLite YAIM configuration variables](https://twiki.cern.ch/twiki/bin/view/LCG/Site-info_configuration_variables)

#### <span id="page-6-1"></span>**Nodetype reconfiguration**

#### **IMPORTANT: /services directory**

Please ensure that you have all the **NEEDED** configuration files under your ''/services'' directory (for example: ''ig-se\_dpm\_mysql'', ''ig-se\_dpm\_disk'', ...).

For any details please refer to the reference ["IGI YAIM configuration files](https://wiki.italiangrid.it/twiki/bin/view/IGIRelease/IgiGlite#INFNGRID_YAIM_configuration_file)

• Reconfigure the nodetype

### **IMPORTANT: /services directory**

Please ensure that you have all the **NEEDED** configuration files under your ''/services'' directory (for example: ''ig-mpi'', ''ig-mpi-ce'', ''ig-mpi-wn'', ...).

Remember to add the variable TORQUE\_VAR\_DIR in services and change the BATCH\_LOG\_DIR in ig-site-info.def to /var/torque

#### **Known Issues: tomcat5 start log4j error**

in a yaim configuration even if it terminates successfully, an error is thrown and in the log you could find: Starting tomcat5: /usr/bin/rebuild-jar-repository: error: Could not find log4j Java extension for this JVM /usr/bin/rebuild-jar-repository: error: Some detected jars were not found for this jvm it is not important for cream to work.

/opt/glite/yaim/bin/ig\_yaim -c -s <site-info.def> -n <nodetype>

Where "" is one of the nodetypes listed in the "Nodetypes" column of the table above.

**NOTE:** Please remember to add -n ig\_BDII\_site if you want to reconfiguring a site BDII on top of your CE

#### <span id="page-7-0"></span>**Middleware services restart**

Look at your ''chkconfig'' services list and restart all middleware-related service:

chkconfig --list | grep 3:on | sort

#### Then restart with:

service <middleware-service> restart

-- [SergioTraldi](https://wiki-igi.cnaf.infn.it/twiki/bin/edit/Main/SergioTraldi?topicparent=IGIRelease.Update28-31;nowysiwyg=0) - 2012-02-01

This topic: IGIRelease > Update28-31 Topic revision: r2 - 2012-02-01 - SergioTraldi

**T** TWiki [C](http://twiki.org/)opyright © 2008-2020 by the contributing authors. All material on this collaboration platform is the property of the contributing authors. Ideas, requests, problems regarding TWiki? [Send feedback](mailto:grid-operations@lists.cnaf.infn.it?subject=TWiki%20Feedback%20on%20IGIRelease.Update28-31)